# CS 240 - Data Structures and Data Management

# Module 2: Priority Queues

M. Petrick V. Sakhnini O. Veksler
Based on lecture notes by many previous cs240 instructors

David R. Cheriton School of Computer Science, University of Waterloo

Spring 2021

#### Outline

- Priority Queues
  - Abstract Data Types
  - ADT Priority Queue
  - Binary Heaps
  - Operations in Binary Heaps
  - PQ-sort and Heapsort
  - Towards the Selection Problem

### Outline

- Priority Queues
  - Abstract Data Types
  - ADT Priority Queue
  - Binary Heaps
  - Operations in Binary Heaps
  - PQ-sort and Heapsort
  - Towards the Selection Problem

## Abstract Data Types

**Abstract Data Type (ADT):** A description of *information* and a collection of *operations* on that information.

The information is accessed *only* through the operations.

We can have various realizations of an ADT, which specify:

- How the information is stored (data structure)
- How the operations are performed (algorithms)

#### Stack ADT

Stack: an ADT consisting of a collection of items with operations:

- push: inserting an item
- pop: removing (and typically returning) the most recently inserted item

Items are removed in LIFO (last-in first-out) order.

Items enter the stack at the *top* and are removed from the *top*.

We can have extra operations: size, isEmpty, and top

Applications: Addresses of recently visited web sites, procedure calls

#### Realizations of Stack ADT

- using arrays
- using linked lists

## Queue ADT

Queue: an ADT consisting of a collection of items with operations:

- enqueue: inserting an item
- dequeue: removing (and typically returning) the least recently inserted item

Items are removed in FIFO (first-in first-out) order.

Items enter the queue at the *rear* and are removed from the *front*.

We can have extra operations: size, isEmpty, and front

Applications: Waiting lines, printer queues

#### Realizations of Queue ADT

- using (circular) arrays
- using linked lists

### Outline

- Priority Queues
  - Abstract Data Types
  - ADT Priority Queue
  - Binary Heaps
  - Operations in Binary Heaps
  - PQ-sort and Heapsort
  - Towards the Selection Problem

## Priority Queue ADT

**Priority Queue:** An ADT consisting of a collection of items (each having a **priority**) with operations

- insert: inserting an item tagged with a priority
- deleteMax: removing and returning the item of highest priority

deleteMax is also called extractMax or getmax.

The priority is also called *key*.

The above definition is for a **maximum-oriented** priority queue. A **minimum-oriented** priority queue is defined in the natural way, replacing operation *deleteMax* by *deleteMin*,

Applications: typical "todo" list, simulation systems, sorting

# Using a Priority Queue to Sort

```
PQ\text{-}Sort(A[0..n-1])
1. initialize PQ to an empty priority queue
2. for i \leftarrow 0 to n-1 do
3. PQ.insert(A[i])
4. for i \leftarrow n-1 down to 0 do
5. A[i] \leftarrow PQ.deleteMax()
```

- Note: Run-time depends on how we implement the priority queue.
- Sometimes written as:  $O(initialization + n \cdot insert + n \cdot deleteMax)$

Realization 1: unsorted arrays

Realization 1: unsorted arrays

• *insert*: *O*(1)

deleteMax: O(n)

**Note:** We assume **dynamic arrays**, i. e., expand by doubling as needed. (Amortized over all insertions this takes O(1) extra time.)

Realization 1: unsorted arrays

• *insert*: *O*(1)

deleteMax: O(n)

**Note:** We assume **dynamic arrays**, i. e., expand by doubling as needed. (Amortized over all insertions this takes O(1) extra time.)

Using unsorted linked lists is identical.

PQ-sort with this realization yields selection sort.

Realization 1: unsorted arrays

• *insert*: *O*(1)

deleteMax: O(n)

**Note:** We assume **dynamic arrays**, i. e., expand by doubling as needed. (Amortized over all insertions this takes O(1) extra time.)

Using unsorted linked lists is identical. *PQ-sort* with this realization yields *selection sort*.

Realization 2: sorted arrays

#### Realization 1: unsorted arrays

- *insert*: *O*(1)
- deleteMax: O(n)

**Note:** We assume **dynamic arrays**, i. e., expand by doubling as needed. (Amortized over all insertions this takes O(1) extra time.)

Using unsorted linked lists is identical.

PQ-sort with this realization yields selection sort.

#### Realization 2: sorted arrays

- insert: O(n)
- deleteMax: O(1)

Using sorted linked lists is identical.

PQ-sort with this realization yields insertion sort.

### Outline

- Priority Queues
  - Abstract Data Types
  - ADT Priority Queue
  - Binary Heaps
  - Operations in Binary Heaps
  - PQ-sort and Heapsort
  - Towards the Selection Problem

# Realization 3: Heaps

A (binary) heap is a certain type of binary tree.

#### You should know:

- A binary tree is either
  - empty, or
  - consists of three parts:
     a node and two binary trees (left subtree and right subtree).
- Terminology: root, leaf, parent, child, level, sibling, ancestor, descendant, etc.
- Any binary tree with n nodes has height at least  $\log(n+1)-1\in\Omega(\log n)$ .

## Example Heap

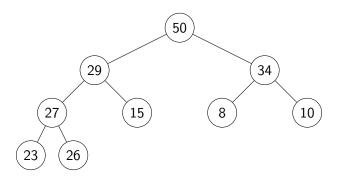

In our examples we only show the priorities, and we show them directly in the node. A more accurate picture would be priority = 50, <other info>

## Heaps - Definition

A **heap** is a binary tree with the following two properties:

- Structural Property: All the levels of a heap are completely filled, except (possibly) for the last level. The filled items in the last level are left-justified.
- **Heap-order Property:** For any node *i*, the key of the parent of *i* is larger than or equal to key of *i*.

## Heaps - Definition

A **heap** is a binary tree with the following two properties:

- Structural Property: All the levels of a heap are completely filled, except (possibly) for the last level. The filled items in the last level are left-justified.
- **Heap-order Property:** For any node *i*, the key of the parent of *i* is larger than or equal to key of *i*.

The full name for this is *max-oriented binary heap*.

## Heaps - Definition

A **heap** is a binary tree with the following two properties:

- Structural Property: All the levels of a heap are completely filled, except (possibly) for the last level. The filled items in the last level are left-justified.
- **Heap-order Property:** For any node *i*, the key of the parent of *i* is larger than or equal to key of *i*.

The full name for this is *max-oriented binary heap*.

**Lemma**: The height of a heap with n nodes is  $\Theta(\log n)$ .

# Storing Heaps in Arrays

Heaps should *not* be stored as binary trees!

Let H be a heap of n items and let A be an array of size n. Store root in A[0] and continue with elements *level-by-level* from top to bottom, in each level left-to-right.

# Storing Heaps in Arrays

Heaps should *not* be stored as binary trees!

Let H be a heap of n items and let A be an array of size n. Store root in A[0] and continue with elements *level-by-level* from top to bottom, in each level left-to-right.

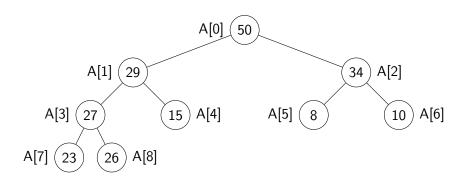

# Heaps in Arrays - Navigation

It is easy to navigate the heap using this array representation:

- the root node is at index 0
   (We use "node" and "index" interchangeably in this implementation.)
- the *last* node is n-1 (where n is the size)
- the *left child* of node i (if it exists) is node 2i + 1
- the *right child* of node i (if it exists) is node 2i + 2
- the *parent* of node i (if it exists) is node  $\lfloor \frac{i-1}{2} \rfloor$
- these nodes exist if the index falls in the range  $\{0, \dots, n-1\}$

## Heaps in Arrays - Navigation

It is easy to navigate the heap using this array representation:

- the root node is at index 0
   (We use "node" and "index" interchangeably in this implementation.)
- the *last* node is n-1 (where n is the size)
- the *left child* of node i (if it exists) is node 2i + 1
- the *right child* of node i (if it exists) is node 2i + 2
- the *parent* of node i (if it exists) is node  $\lfloor \frac{i-1}{2} \rfloor$
- these nodes exist if the index falls in the range  $\{0,\ldots,n-1\}$

We should hide implementation details using helper-functions!

• functions root(), last(), parent(i), etc.

Some of these helper-functions need to know n (but we omit this in the code for simplicity).

### Outline

- Priority Queues
  - Abstract Data Types
  - ADT Priority Queue
  - Binary Heaps
  - Operations in Binary Heaps
  - PQ-sort and Heapsort
  - Towards the Selection Problem

## *Insert* in Heaps

- Place the new key at the first free leaf
- The heap-order property might be violated: perform a fix-up:

## Insert in Heaps

- Place the new key at the first free leaf
- The heap-order property might be violated: perform a fix-up:

```
fix-up(A, i)

i: an index corresponding to a node of the heap

1. while parent(i) exists and A[parent(i)].key < A[i].key do

2. swap <math>A[i] and A[parent(i)]

3. i \leftarrow parent(i)
```

The new item "bubbles up" until it reaches its correct place in the heap.

## Insert in Heaps

- Place the new key at the first free leaf
- The heap-order property might be violated: perform a fix-up:

```
fix-up(A, i)
i: an index corresponding to a node of the heap

1. while parent(i) exists and A[parent(i)].key < A[i].key do

2. swap A[i] and A[parent(i)]

3. i \leftarrow parent(i)
```

The new item "bubbles up" until it reaches its correct place in the heap.

Time:  $O(\text{height of heap}) = O(\log n)$ .

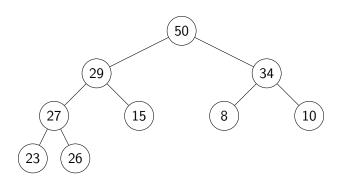

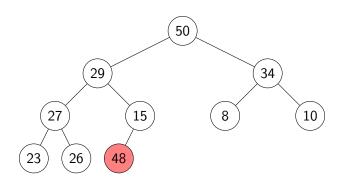

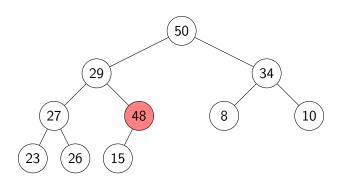

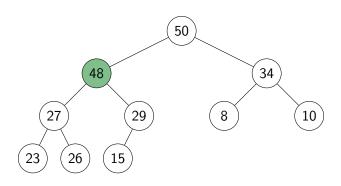

### deleteMax in Heaps

- The maximum item of a heap is just the root node.
- We replace root by the last leaf (last leaf is taken out).
- The heap-order property might be violated: perform a fix-down:

### deleteMax in Heaps

- The maximum item of a heap is just the root node.
- We replace root by the last leaf (last leaf is taken out).
- The heap-order property might be violated: perform a fix-down:

```
fix-down(A, i, n \leftarrow A.size)
A: an array that stores a heap of size n
i: an index corresponding to a node of the heap
       while i is not a leaf do
 1.
            i \leftarrow \text{left child of } i // \text{ Find the child with the larger key}
3.
            if (i has right child and A[right child of i]. key > A[i].key)
                 i \leftarrow \text{right child of } i
4.
5. if A[i].key \ge A[j].key break
6. swap A[j] and A[i]
            i \leftarrow i
```

Time:  $O(\text{height of heap}) = O(\log n)$ .

# deleteMax example

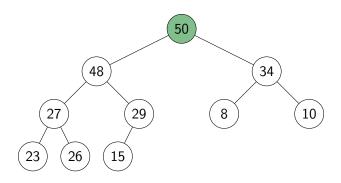

# deleteMax example

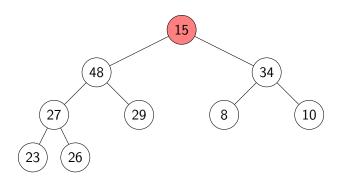

### deleteMax example

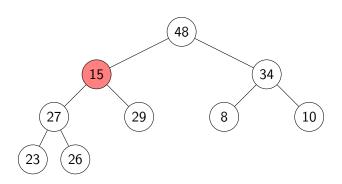

### deleteMax example

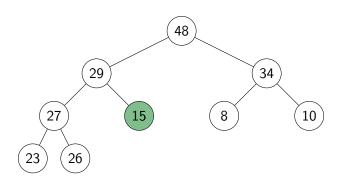

### Priority Queue Realization Using Heaps

• Store items in array A and globally keep track of size

```
insert(x)
1. increase size
2. \ell \leftarrow last()
3. A[\ell] \leftarrow x
4. fix-up(A, \ell)
```

```
deleteMax()
1. \ell \leftarrow last()
```

- 2. swap A[root()] and  $A[\ell]$
- 3. decrease *size*
- 4. fix-down(A, root(), size)
- 5. **return**  $A[\ell]$

insert and deleteMax:  $O(\log n)$  time

#### Outline

- Priority Queues
  - Abstract Data Types
  - ADT Priority Queue
  - Binary Heaps
  - Operations in Binary Heaps
  - PQ-sort and Heapsort
  - Towards the Selection Problem

#### Sorting using heaps

• Recall: Any priority queue can be used to sort in time

$$O(initialization + n \cdot insert + n \cdot deleteMax)$$

Using the binary-heaps implementation of PQs, we obtain:

#### PQsortWithHeaps(A)

- 1. initialize H to an empty heap
  - 2. **for**  $i \leftarrow 0$  **to** n-1 **do**
- 3. H.insert(A[i])
- 4. for  $i \leftarrow n-1$  down to 0 do
- 5.  $A[i] \leftarrow H.deleteMax()$

### Sorting using heaps

• Recall: Any priority queue can be used to sort in time

$$O(initialization + n \cdot insert + n \cdot deleteMax)$$

• Using the binary-heaps implementation of PQs, we obtain:

# PQsortWithHeaps(A)

- 1. initialize H to an empty heap
- 2. **for**  $i \leftarrow 0$  **to** n-1 **do**
- 3. H.insert(A[i])
- 4. **for**  $i \leftarrow n-1$  **down to** 0 **do**
- 5.  $A[i] \leftarrow H.deleteMax()$
- both operations run in  $O(\log n)$  time for heaps
- $\rightarrow$  *PQ-Sort* using heaps takes  $O(n \log n)$  time.
  - Can improve this with two simple tricks → Heapsort
    - 4 Heaps can be built faster if we know all input in advance.
    - ② Can use the same array for input and heap.  $\rightsquigarrow O(1)$  auxiliary space!

### Building Heaps with Fix-up

**Problem:** Given n items all at once (in  $A[0 \cdots n-1]$ ) build a heap containing all of them.

### Building Heaps with Fix-up

**Problem:** Given n items all at once (in  $A[0 \cdots n-1]$ ) build a heap containing all of them.

**Solution 1:** Start with an empty heap and insert items one at a time:

simpleHeapBuilding(A)

A: an array

- 1. initialize H as an empty heap
- 2. **for**  $i \leftarrow 0$  **to** A.size() 1 **do**
- 3. H.insert(A[i])

### Building Heaps with Fix-up

**Problem:** Given n items all at once (in  $A[0 \cdots n-1]$ ) build a heap containing all of them.

**Solution 1:** Start with an empty heap and insert items one at a time:

simpleHeapBuilding(A)

A: an array

- 1. initialize H as an empty heap
- 2. **for**  $i \leftarrow 0$  **to** A.size() 1 **do**
- 3. H.insert(A[i])

This corresponds to doing fix-ups

Worst-case running time:  $\Theta(n \log n)$ .

### Building Heaps with Fix-down

**Problem:** Given n items all at once (in  $A[0 \cdots n-1]$ ) build a heap containing all of them.

### Building Heaps with Fix-down

**Problem:** Given n items all at once (in  $A[0 \cdots n-1]$ ) build a heap containing all of them.

#### **Solution 2:** Using *fix-downs* instead:

```
heapify(A)
A: an array

1. n \leftarrow A.size()
2. for i \leftarrow parent(last()) downto root() do
3. fix-down(A, i, n)
```

### Building Heaps with Fix-down

**Problem:** Given n items all at once (in  $A[0 \cdots n-1]$ ) build a heap containing all of them.

#### **Solution 2:** Using *fix-downs* instead:

```
heapify(A)
A: an array
1. n \leftarrow A.size()
2. for i \leftarrow parent(last()) downto root() do
3. fix-down(A, i, n)
```

A careful analysis yields a worst-case complexity of  $\Theta(n)$ . A heap can be built in linear time.

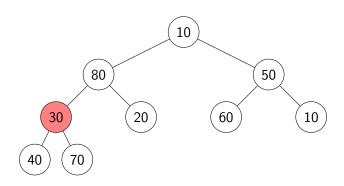

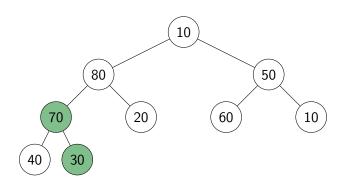

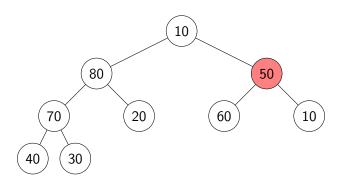

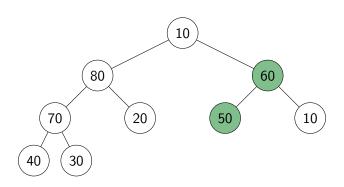

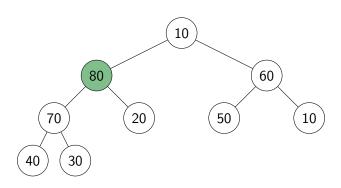

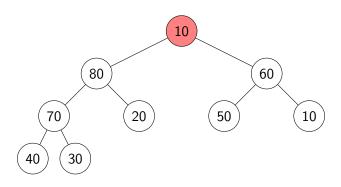

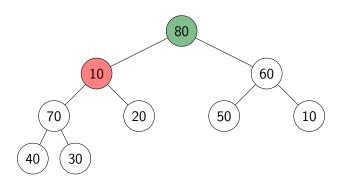

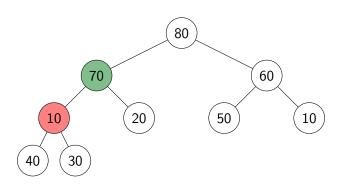

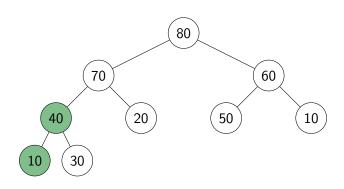

#### HeapSort

- Idea: PQ-sort with heaps.
- O(1) auxiliary space: Use same input-array A for storing heap.

```
HeapSort(A, n)
1. // heapify
2. n \leftarrow A.size()
3. for i \leftarrow parent(last()) downto 0 do
           fix-down(A, i, n)
4.
5.
   // repeatedly find maximum
    while n > 1
6
           // 'delete' maximum by moving to end and decreasing n
7.
           swap items at A[root()] and A[last()]
8.
9.
           decrease n
          fix-down(A, root(), n)
10.
```

The for-loop takes  $\Theta(n)$  time and the while-loop takes  $O(n \log n)$  time.

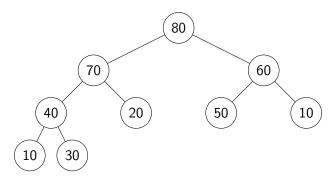

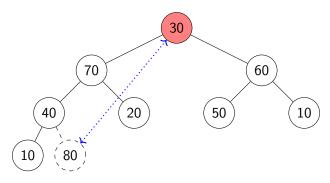

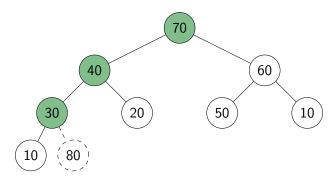

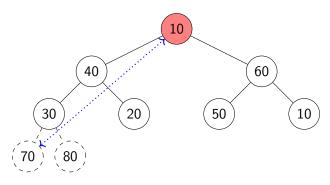

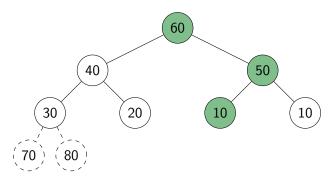

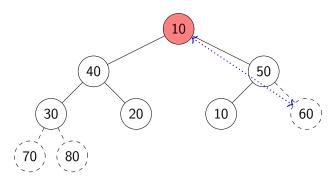

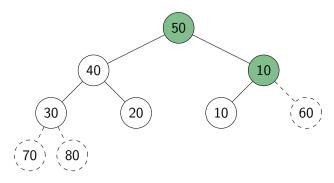

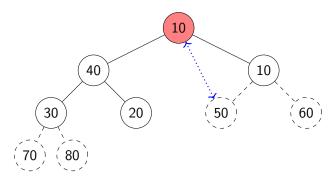

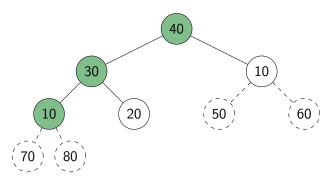

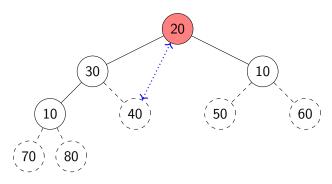

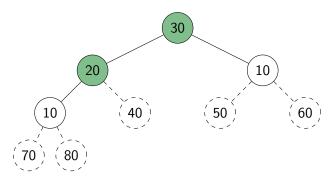

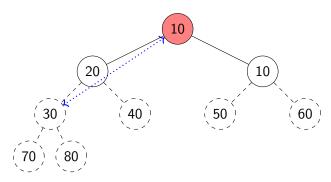

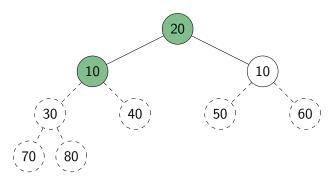

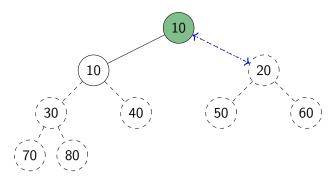

Continue with the example from heapify:

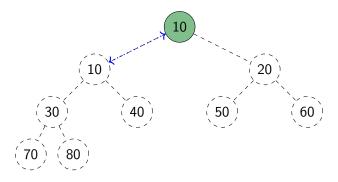

The array (i.e., the heap in level-by-level order) is now in sorted order.

#### Heap summary

- Binary heap: A binary tree that satisfies structural property and heap-order property.
- Heaps are one possible realization of ADT PriorityQueue:
  - ▶ insert takes time O(log n)
  - ▶ deleteMax takes time O(log n)
  - ▶ Also supports findMax in time O(1)
- A binary heap can be built in linear time.
- PQ-sort with binary heaps leads to a sorting algorithm with  $O(n \log n)$  worst-case run-time ( $\leadsto$  HeapSort)
- We have seen here the max-oriented version of heaps (the maximum priority is at the root).
- There exists a symmetric min-oriented version that supports insert and deleteMin with the same run-times.

#### Outline

- Priority Queues
  - Abstract Data Types
  - ADT Priority Queue
  - Binary Heaps
  - Operations in Binary Heaps
  - PQ-sort and Heapsort
  - Towards the Selection Problem

### Finding the largest items

**Problem:** Find the *kth largest item* in an array *A* of *n* distinct numbers.

**Solution 1:** Make *k* passes through the array, deleting the maximum number each time

Complexity:  $\Theta(kn)$ .

**Solution 2:** Sort *A*, then return A[n-k].

Complexity:  $\Theta(n \log n)$ .

**Solution 3:** Scan the array and maintain the k largest numbers seen so

far in a min-heap

Complexity:  $\Theta(n \log k)$ .

**Solution 4:** Create a max-heap with heapify(A). Call deleteMax(A) k

times.

Complexity:  $\Theta(n + k \log n)$ .